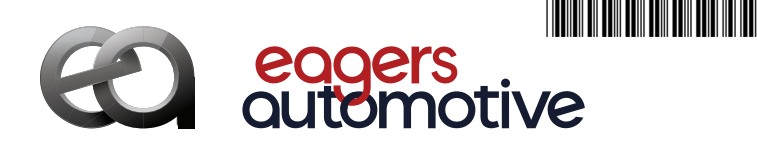

## **Need assistance?**

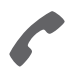

**Phone:** 1300 850 505 (within Australia) +61 3 9415 4000 (outside Australia)

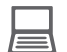

**Online:** www.investorcentre.com/contact

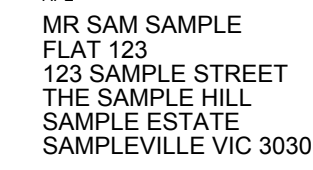

APE

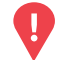

### **YOUR VOTE IS IMPORTANT**

For your proxy appointment to be effective it must be received by **10.00 am (Brisbane time) Wednesday 2 December 2020.**

# **Voting Form**

## **How to Vote on Items of Business Lodge your Form:**

All your securities will be voted in accordance with your directions.

#### **VOTE DIRECTLY**

**Voting 100% of your holding:** Mark either the For, Against or Abstain box opposite each item of business. Your vote will be invalid on an item if you do not mark any box OR you mark more than one box for that item.

**Voting a portion of your holding:** Indicate a portion of your voting rights by inserting the number of securities you wish to vote in the For, Against or Abstain box or boxes. The sum of the votes cast must not exceed your voting entitlement.

### **APPOINTMENT OF PROXY**

**Voting 100% of your holding:** Direct your proxy how to vote by marking one of the boxes opposite each item of business. If you do not mark a box your proxy may vote or abstain as they choose (to the extent permitted by law). If you mark more than one box on an item your vote will be invalid on that item.

**Voting a portion of your holding:** Indicate a portion of your voting rights by inserting the percentage or number of securities you wish to vote in the For, Against or Abstain box or boxes. The sum of the votes cast must not exceed your voting entitlement or 100%. **Appointing a second proxy:** You are entitled to appoint up to two proxies to attend the meeting and vote on a poll. If you appoint two proxies you must specify the percentage of votes or number of securities for each proxy, otherwise each proxy may exercise half of the votes. When appointing a second proxy write both names and the percentage of votes or number of securities for each in Step 1 overleaf.

#### **A proxy need not be a securityholder of the Company.**

#### **SIGNING INSTRUCTIONS FOR POSTAL FORMS**

**Individual:** Where the holding is in one name, the securityholder must sign. **Joint Holding:** Where the holding is in more than one name, all of the securityholders should sign.

**Power of Attorney:** If you have not already lodged the Power of Attorney with the registry, please attach a certified photocopy of the Power of Attorney to this form when you return it. **Companies:** Where the company has a Sole Director who is also the Sole Company Secretary, this form must be signed by that person. If the company (pursuant to section 204A of the Corporations Act 2001) does not have a Company Secretary, a Sole Director can also sign alone. Otherwise this form must be signed by a Director jointly with either another Director or a Company Secretary. Please sign in the appropriate place to indicate the office held. Delete titles as applicable.

#### **PARTICIPATING IN THE MEETING**

#### **Corporate Representative**

If a representative of a corporate securityholder or proxy is to participate in the meeting you will need to provide the appropriate "Appointment of Corporate Representative". A form may be obtained from Computershare or online at www.investorcentre.com under the help tab, "Printable Forms".

**XX**

#### **Online:**

#### Lodge your vote online at

www.investorvote.com.au using your secure access information or use your mobile device to scan the personalised QR code.

Your secure access information is

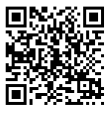

**SRN/HIN: I9999999999 Control Number: 999999 PIN: 99999**

For Intermediary Online subscribers (custodians) go to www.intermediaryonline.com

**By Mail:**

Computershare Investor Services Pty Limited GPO Box 242 Melbourne VIC 3001 Australia

**By Fax:**

1800 783 447 within Australia or +61 3 9473 2555 outside Australia

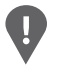

**PLEASE NOTE:** For security reasons it is important that you keep your SRN/HIN confidential.

\*<br>\* London<br>Timografia

**Step 1**

**Change of address.** If incorrect, mark this box and make the correction in the space to the left. Securityholders sponsored by a broker (reference number commences with '**X**') should advise

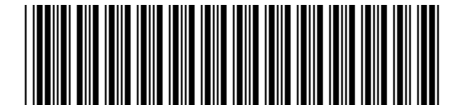

Commences with A) should advise I 9999999999 I ND

**XX**

## **I** Voting Form **Please mark**  $\times$  to indicate your directions

## **Indicate How Your Vote Will Be Cast** Select one option only

At the General Meeting of Eagers Automotive Limited to be held virtually at web.lumiagm.com/338516529 on Friday, 4 December 2020 at 10.00 am (Brisbane time) and at any adjournment or postponement of that meeting, I/We being member/s of Eagers Automotive Limited direct the following:

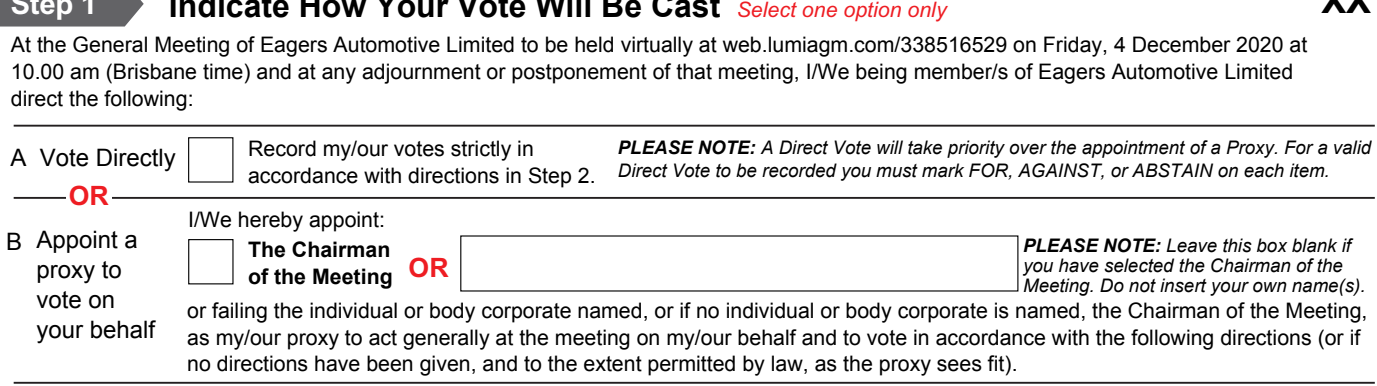

#### **Step 2 Item of Business**

**PLEASE NOTE:** If you have appointed a proxy and you mark the **Abstain** box for the item, you are directing your proxy not to vote on your behalf on a show of hands or a poll and your votes will not be counted in computing the required majority. If you are directly voting and you mark the **Abstain** box for the item, it will be treated as though no vote has been cast on that item and no vote will be counted in computing the required majority.

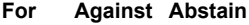

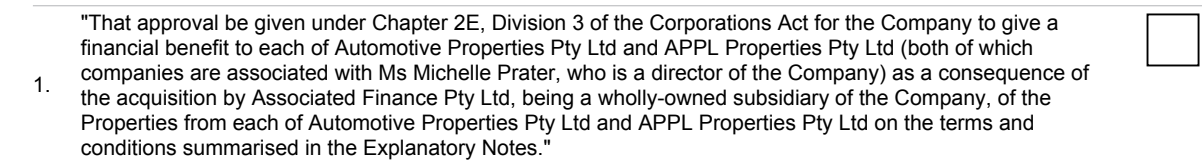

The Chairman of the Meeting intends to vote undirected proxies in favour of the item of business. In exceptional circumstances, the Chairman of the Meeting may change his/her voting intention on the resolution, in which case an ASX announcement will be made.

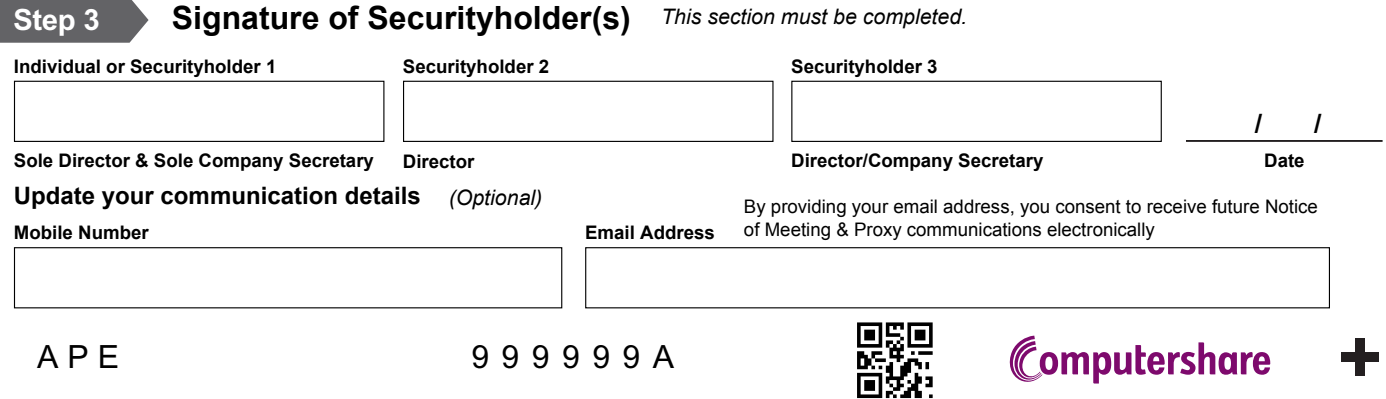